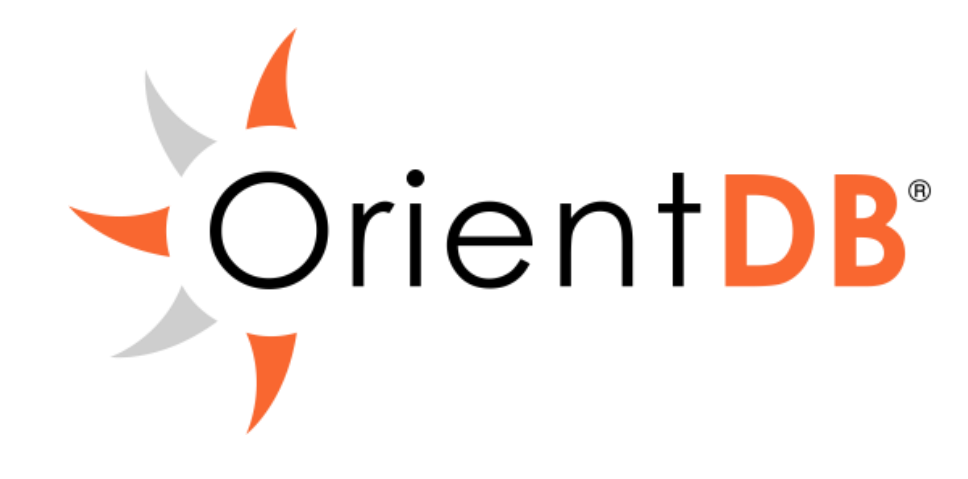

## **Group 15**

Hamza Karachiwala Himanshu Pandey Jayesh Yadav Nidhi Makhijani

#### **Shortcomings in relational databases**

- ▶ Schema Lacks flexibility
- ▶ Set based Relationships need extracting
- ▶ Physical Storage Hard to partition
- ▶ For large data volumes, shortcomings are magnified
- ▶ All comes down to performance

## **NoSQL models**

- ▶ Graph models Relationships Neo4j
- ▶ Document models Flexibility MongoDB
- ▶ Key-Value models Simplistic retrieval Memcached
- ▶ Object Oriented Models Inheritance/Polymorphism -**Ontos**

## **OrientDB and the Multi-model approach**

- ▶ One-stop-shop
- ▶ Graph model for faster relationship extraction
- ▶ Document model for flexibility
- ▶ Aimed to solve all problems

#### **Features**

- ▶ Relationships instead of Joins for speed
- ▶ Less need for multiple products
	- ◦Multi-model
	- ◦SQL
- ▶ Easier scalability
- ▶ Schemaless, schema full and schema-mixed
- ▶ ACID compliance
- ▶ HTTP REST for easy integration
- **Object Oriented Concepts**

## **OrientDB Success Stories**

- ▶ Investigation Unit to uncover hidden assets
- ▶ Process clustered IoT data in the cloud
- ▶ Provide business insights for targeted sales
- **Fraud transaction detection**
- ▶ Traffic modelling

#### **Why Graph Database?**

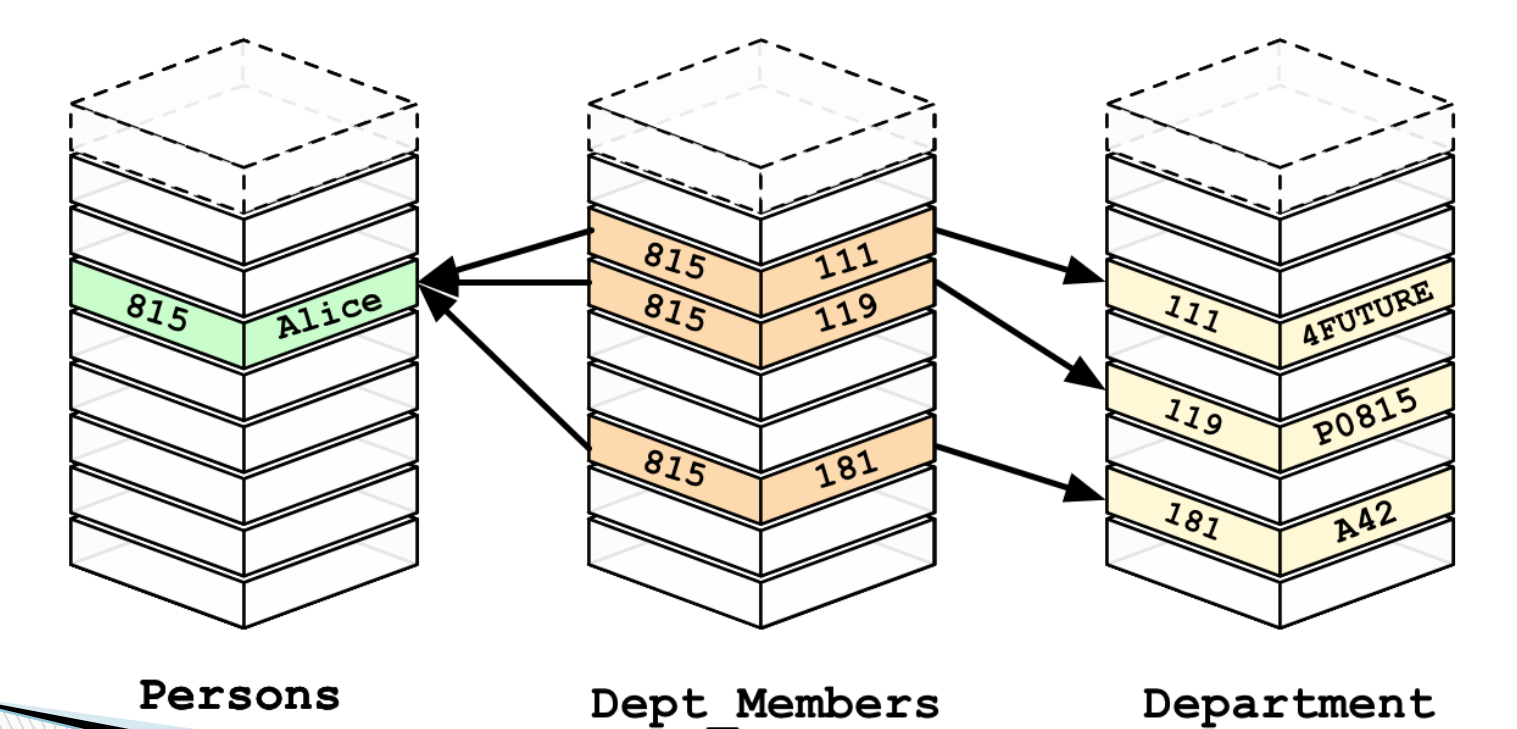

#### **Why Graph Database?**

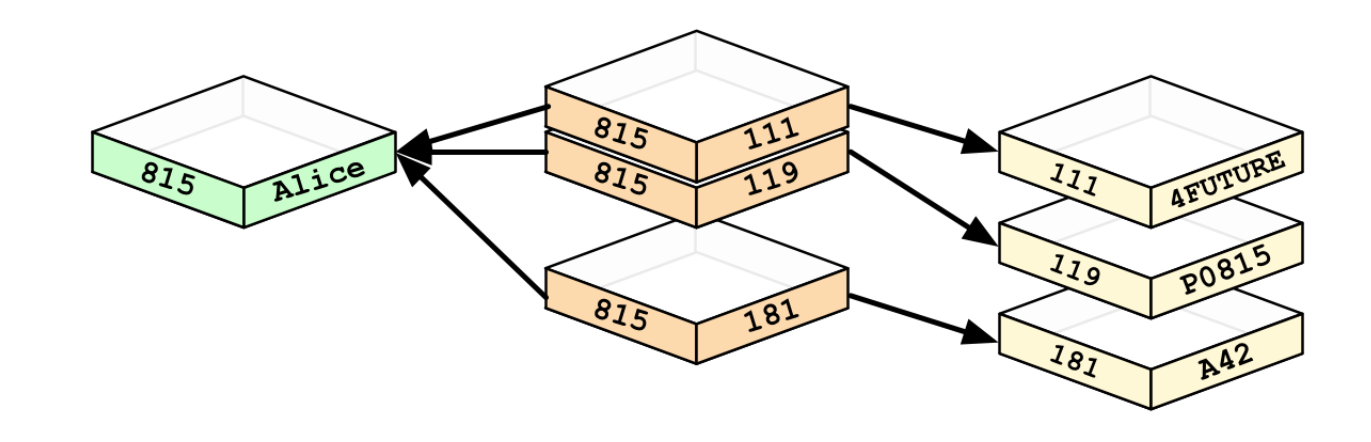

#### **Why Graph Database?**

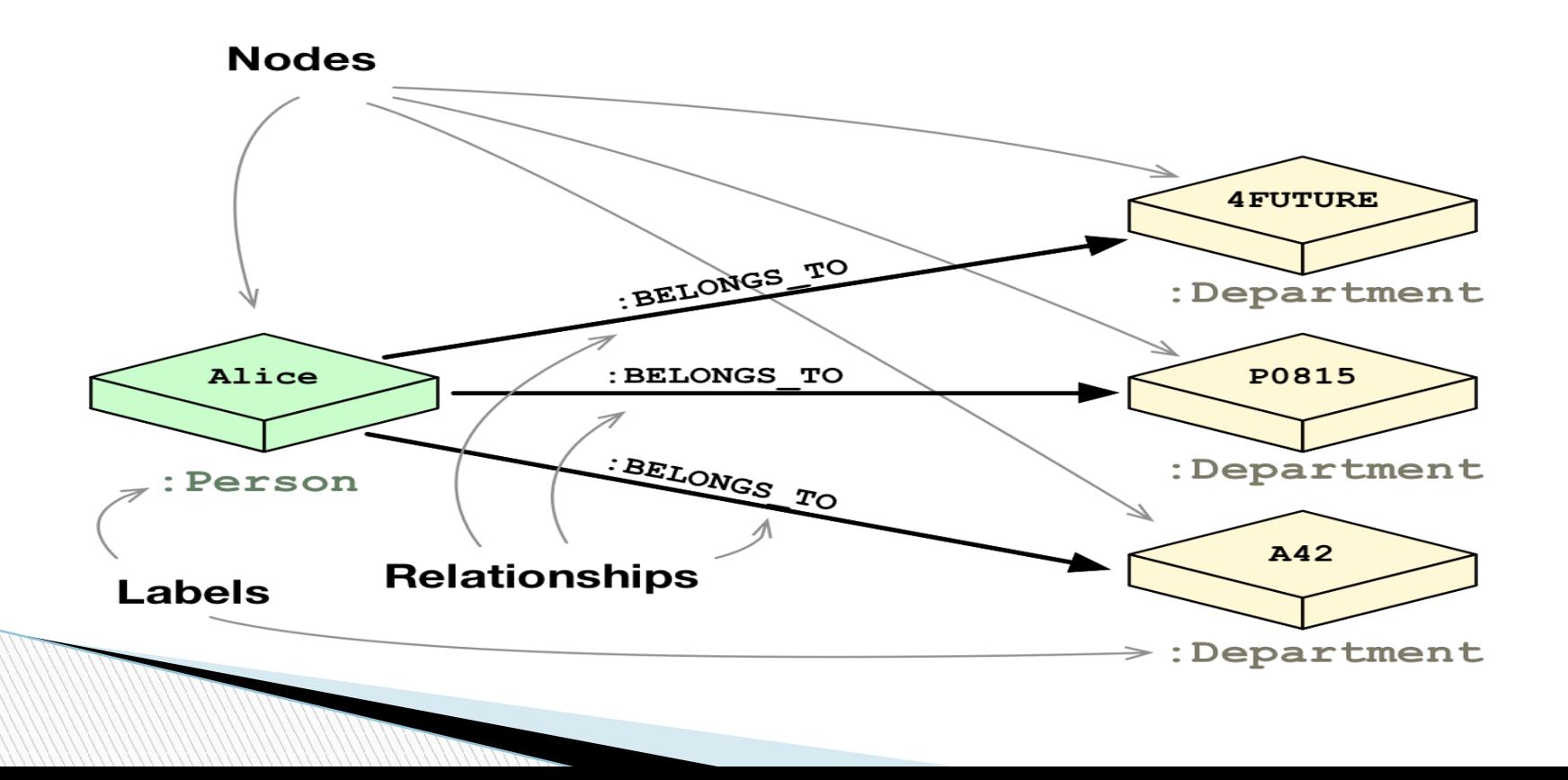

#### **Graph Model Components**

- ▶ Vertex
	- Unique identifier
	- Incoming Edges
	- Outgoing Edges
	- Basic unit modelled as a Class
- ▶ Edge
	- Unique identifier
	- Incoming Vertex (head)and Outgoing Vertex (tail)
	- Connect vertices
	- Regular edges vs lightweight edge

#### **OrientDB Components**

- $\blacktriangleright$  Record Smallest unit of database
	- Identified by RecordID (clusterID:clusterPosition)
- $\blacktriangleright$  Classes Like a table, schemaless, for grouping records
	- Inheritance and Polymorphism
	- Logical grouping
- ▶ Clusters Physical grouping
	- Classes belong to a cluster
	- Parallelism
	- Efficient querying

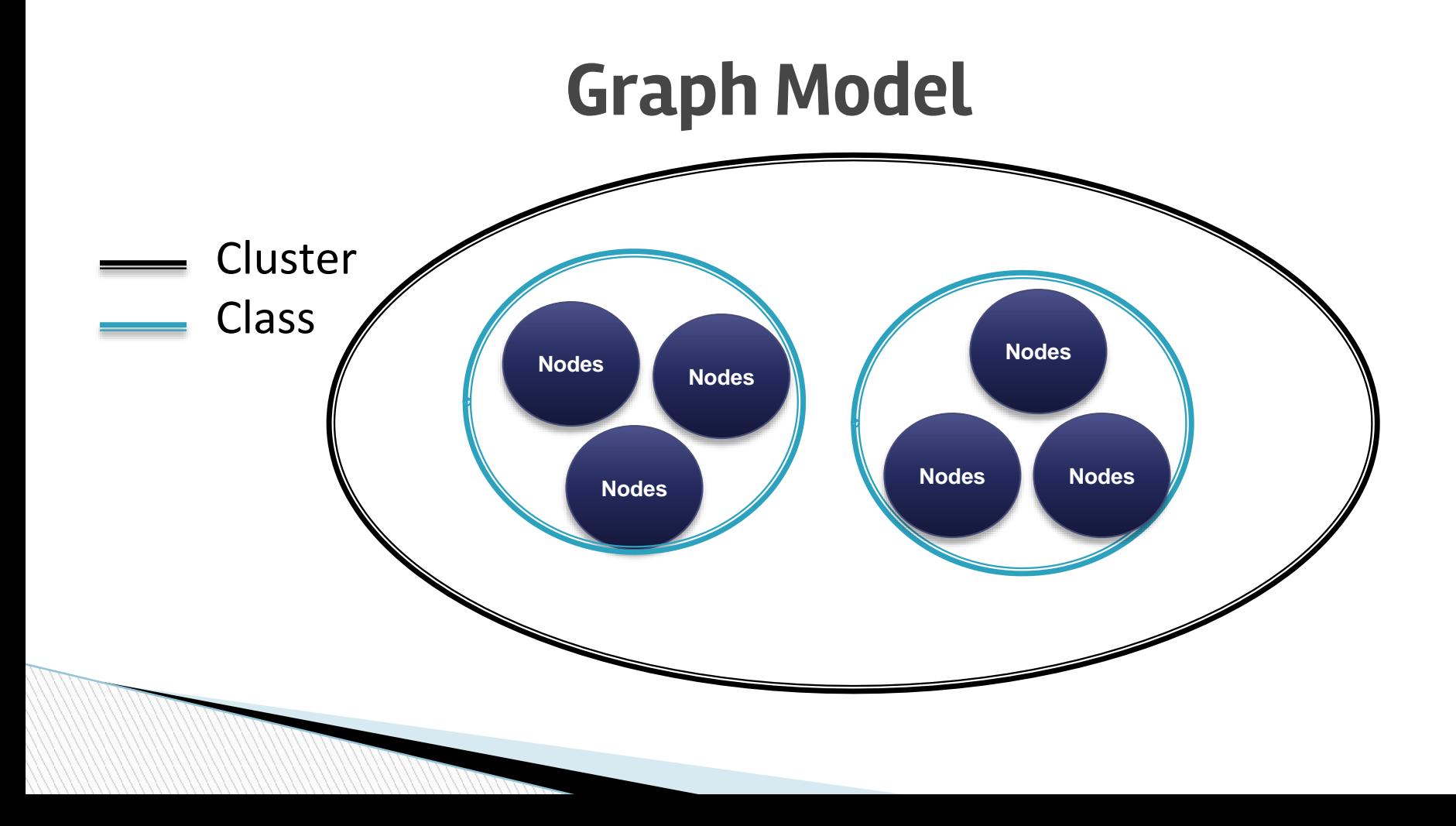

## **DOCUMENT MODEL**

{

} }

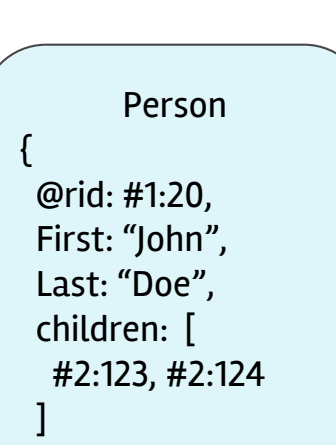

}

#### Person

@rid: #1:20, First: "Jane", Last: "Doe", Birthdate: 06/06/1986, children: [ ], Pet: { name:"Tom", type:"Cat", color:"grey"

- A form of data storage
- Commonly Schema-less
- Has a class type
- Can contain Links to other documents
- Can contain other documents
- Has a unique ID called record ID in format : #<clusterID>:<position>

#### **Schema-Full and Mixed Mode Schema**

Person Birthdate : <Date> First: <No Type> Last: <No Type>

. .

Additional fields can be inserted

Person First: <String> Last: <String> Birthdate:<Date>

If insert tries to use a field other than these, the query fails

Strict Mode: False  $\vert \hspace{.1cm} \vert$  Strict Mode: True

- All classes of documents can be set into Mixed-Mode Schema by setting Strict Mode: False.
- If strict mode is set to True, the class is Schema-Full.

## **RELATIONSHIPS IN DOCUMENT MODEL**

Person { @rid: #1:20, First: "John", Last: "Doe", children: [ #2:123, #2:124 ]

}

#### Person

{

}

@rid: #1:20, First: "Jane", Last: "Doe", Birthdate: 06/06/1986, children: [ ], Pet: { name:"Tom", type:"Cat", color:"grey" }

Relationships in a document model can be of two types:

- Referenced
- Embedded

## **RELATIONSHIP : EMBEDDED**

#### Person

@rid: #1:20, First: "Jane", Last: "Doe", Birthdate: 06/06/1986, children: [ ], Pet: { name:"Tom", type:"Cat", color:"grey" }

{

}

- Embedded document is dependent on parent for existence.
- Does not have unique ID.
- Uses embeddedlist, embeddedset, embeddedmap.

## **RELATIONSHIP : REFERENCED**

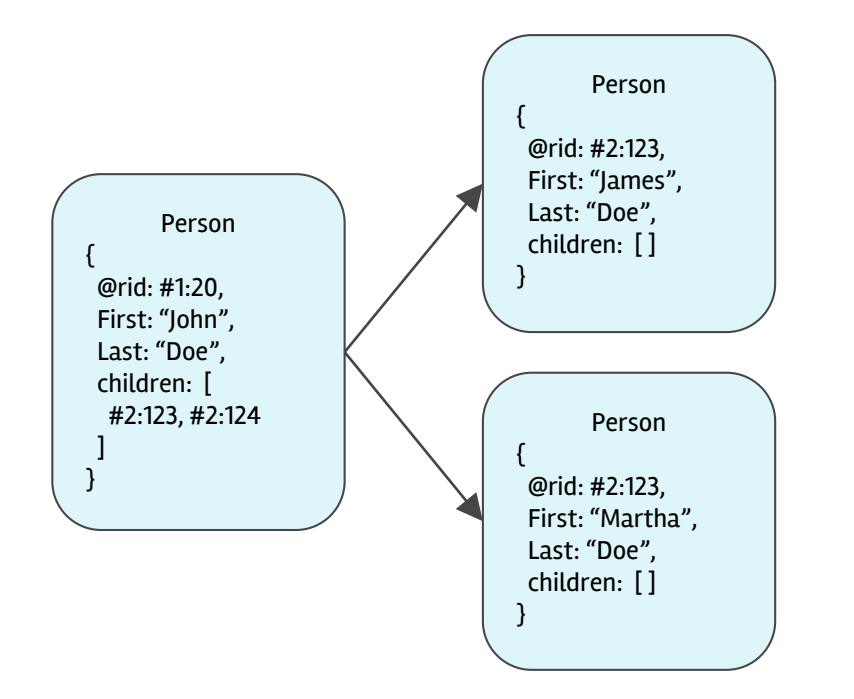

- One-Many, Many-One and Many-Many relationships handled using containers like linklist, linkmap, linkset.
- Stores RID of linked records.
- Speeds up traversing.

## **EXTENDED SQL**

CREATE INSERT **SELECT** ALTER DELETE **TRUNCATE** DROP

- Easy to learn for existing developers.
- Additional extensions for traversing graph.

## **EXTENDED SQL - CREATE**

- create database <database-url> <user> <password> <storage-type> [<db-type>]
- create class <class-name>
- create property <class>.<property> <type> [linktype]
- create vertex
- create edge from <vertex id using select> to <vertex id using select>

## **EXTENDED SQL - ALTER**

alter class - Ex. alter class Person STRICTMODE true alter property <class>.<property> <attributeName> <attributeValue>

## **EXTENDED SQL - SELECT**

select [<projections>] from <target> [where <conditions>] [group by <field>] [order by <fields> [asc|desc]] [skip <numRecords>] [limit <MaxRecords>]

## **EXTENDED SQL - INSERT/UPDATE**

insert into <target> [ (<fields>) values (<values>) | set <field>=<expression> ]

update <target> [ SET|REMOVE|INCREMENT|ADD <field>=<value>[,]\*] [where <conditions>]

[limit <MAX-RECORDS>]

## **EXTENDED SQL - DELETE**

Delete works same as SQL. To delete all records of a class or cluster, we can use the Truncate Statement.

## **EXTENDED SQL - TRAVERSE**

- $\bullet$  TRAVERSE \* FROM #1:12
- $\bullet$  TRAVERSE \* FROM #1:12 \$depth  $\leq$  2
- SELECT FROM PERSON any() traverse(0,3) (firstname="JOHN")
- SELECT out('friends').out('friends).out('friends') FROM #1:!2
- SELECT DIJKSTRA(\$current,#1:12,'weight') from V
- TRAVERSE friends from #1:12 while \$depth <= 3 STRATEGY BREADTH\_FIRST
- SELECT \$path FROM ( TRAVERSE any () FROM #1.12 while  $depth < = 2)$

#### **EXTENDED SQL - TRAVERSE EXAMPLE**

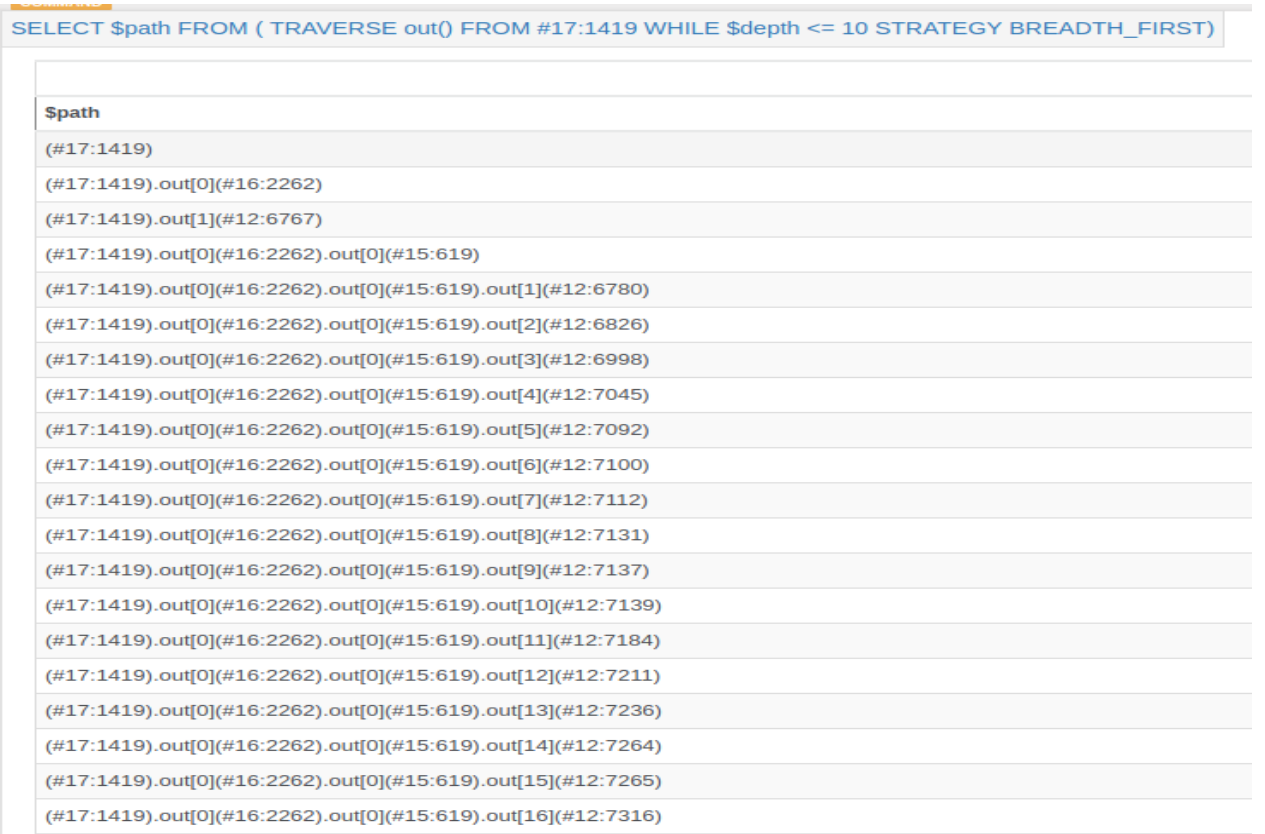

## **SCRIPTS**

- OrientDB also provides a way to write Server Side Scripts.
- Currently SQL and Javascript are supported.
- More languages to be added in the future.

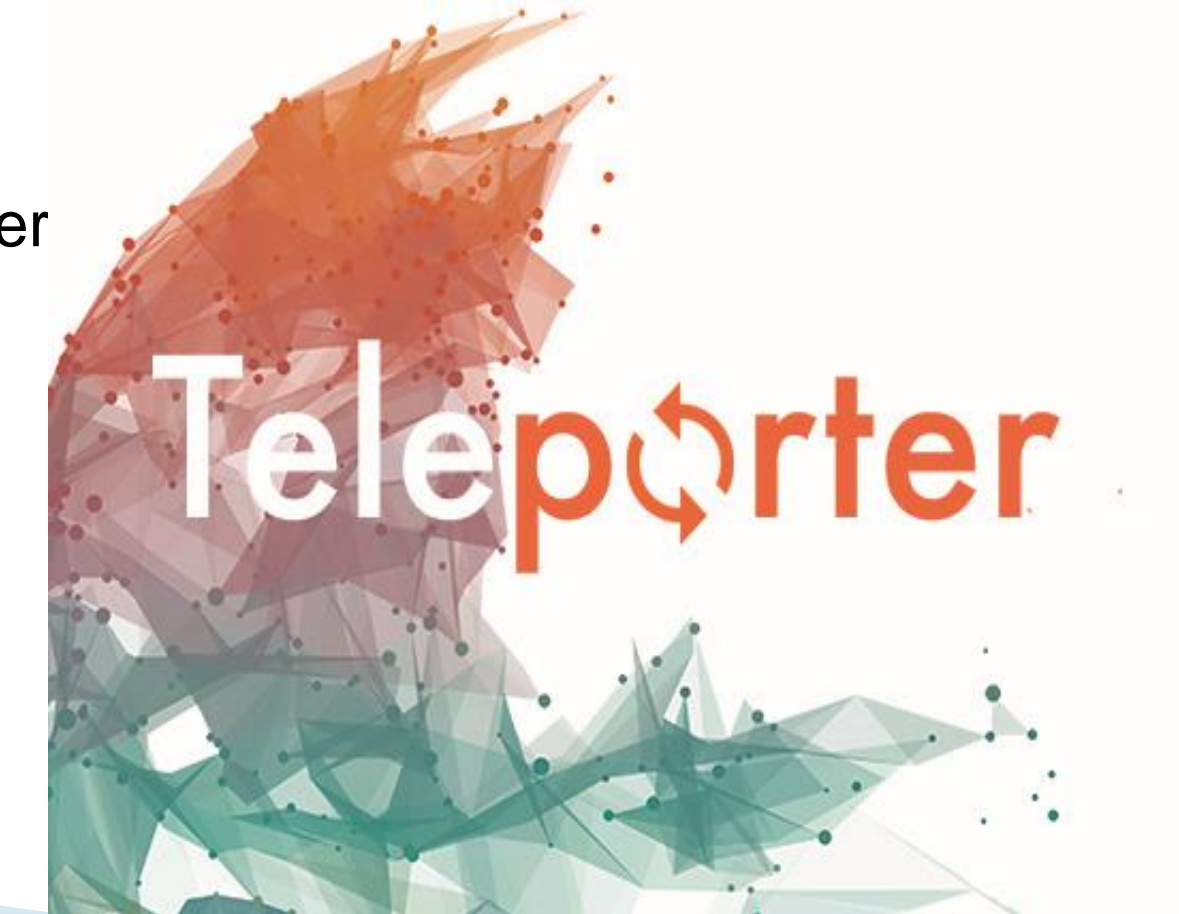

#### OrientDB Teleporter

## **ORIENTDB TELEPORTER**

- Compatible with most of the RDBMS accessible with JDBC.
- As per OrientDB, Teleporter has been tested successfully with Oracle, SQLServer, MySQL, PostgreSQL and HyperSQL.
- The user can choose between two approaches to convert Relational Database to Graph Database,
	- Naive Strategy

**Million** 

○ Naive-Aggregate Strategy

## **Naive Strategy**

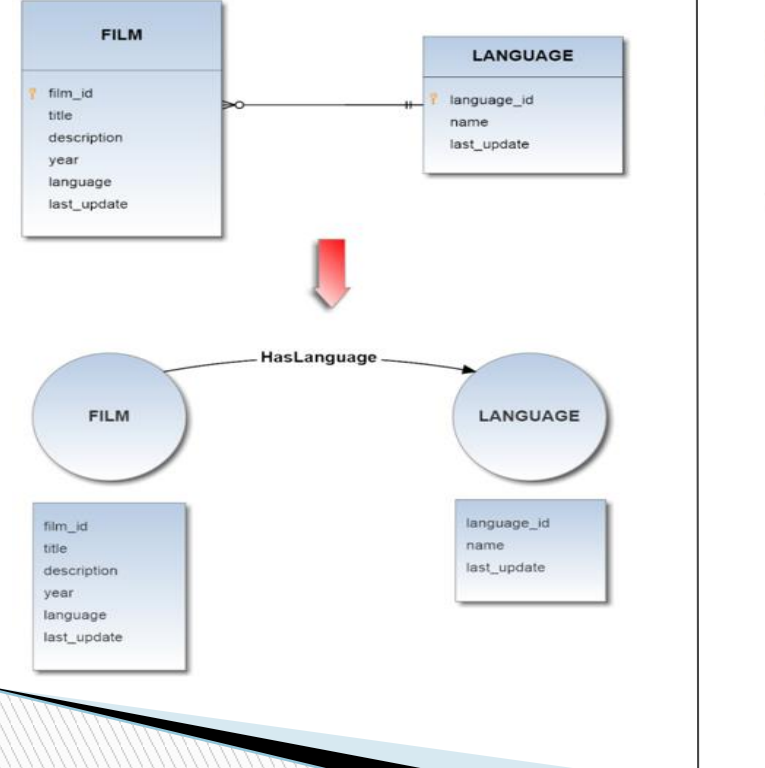

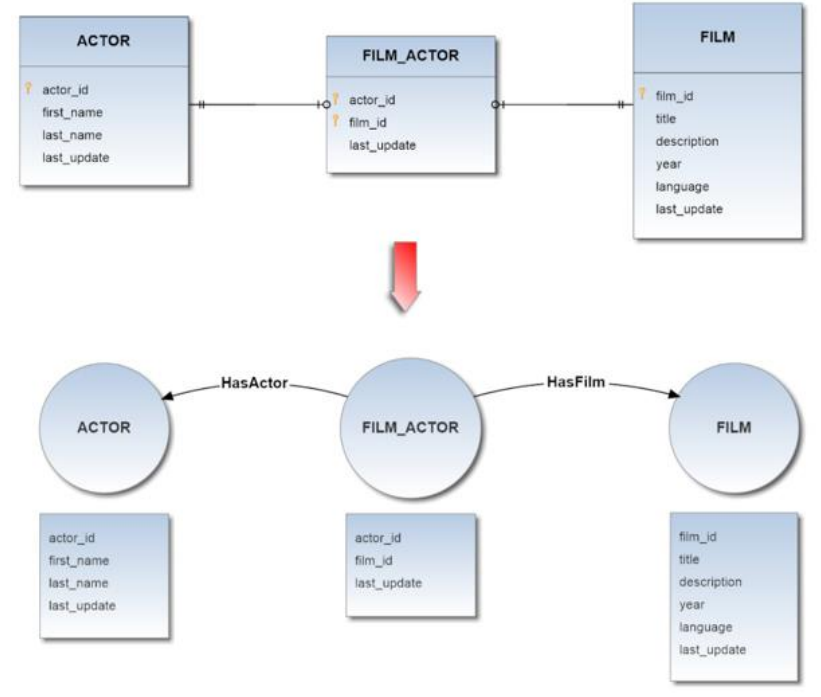

Source: www.orientdb.com

## **Naive-Aggregate Strategy**

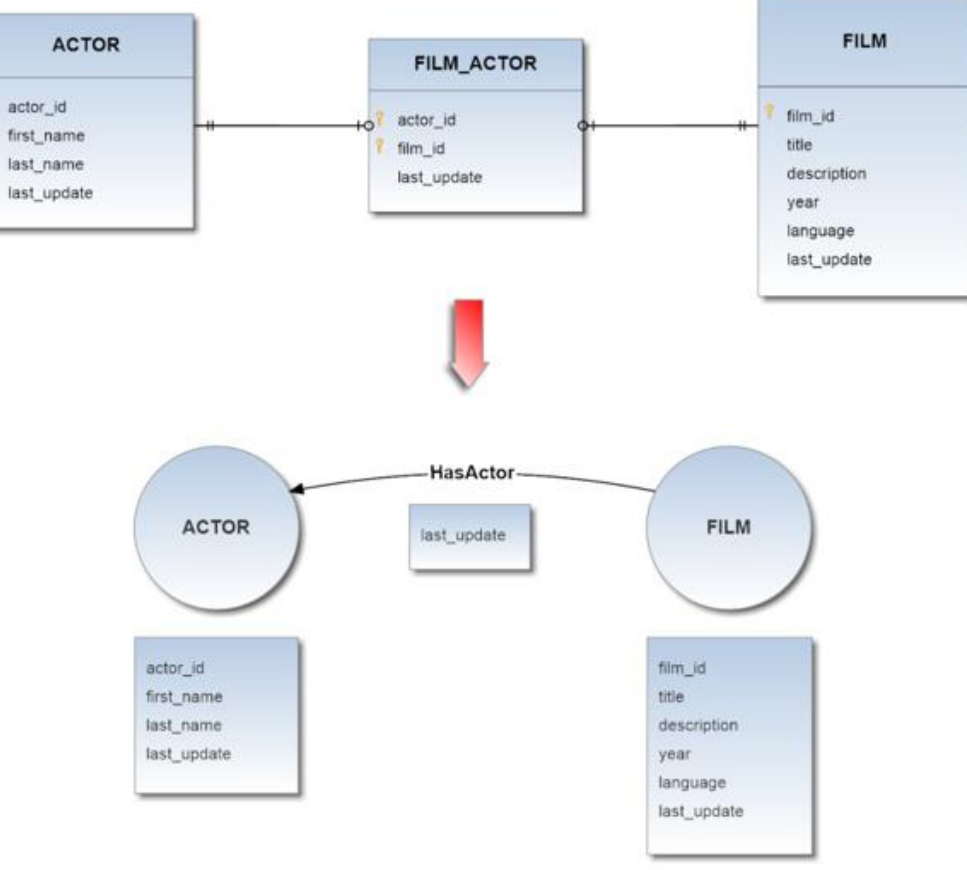

Source: www.orientdb.com

## **Driver API's**

- ▶ Native Binary
- ▶ HTTP REST/JSON
- ▶ Java Wrapped

## **Native Binary**

- ▶ Directly against the TCP/IP socket using the binary protocol
- ▶ Fastest way to interface a client application to an OrientDb server instance

## **Binary Protocol**

- $\blacktriangleright$  Intended to be read by a machine rather than humans
- ▶ Better performance as compared to text protocols such as HTTP or IRC
- ▶ Terse which translates into speed of transmission and interpretation

## **HTTP REST/JSON**

- ▶ Talk with a OrientDB Server instance using the HTTP protocol and JSON
- ▶ Authentication and Security
- ▶ Keep-Alive for better performance.

## **HTTP Methods**

**MARIO COMPANY** 

- $\triangleright$  GET, to retrieve values from the database.
- ▶ POST, to insert values into the database.
- ▶ PUT, to change values into the database.
- ▶ DELETE, to delete values from the database.

## **Java Wrapped API**

- ▶ OrientDB is written in Java
- $\triangleright$  This means that you can use its Java API's without needing to install any additional drivers or adapters
- $\triangleright$  Layer that links directly to the native Java driver.

## **Graph API**

- ▶ If you work with graphs and want portable code across other Graph databases and OLAP systems.
- $\triangleright$  Easiest to switch to this when migrating from other Graph Databases, such as Neo4J or Titan.
- ▶ You can use OrientDB as a Graph Database, allowing you to work with Vertices and Edges.

## **Document API**

**All Comments** 

- ▶ If your domain fits Document Database use case.
- $\triangleright$  Easiest to switch to this when migrating from other Document Databases, such as MongoDB and CouchDB.
- ▶ Handle records and documents.

## **Object API**

- ▶ Full Object Oriented abstraction that binds all database entities to POJO (Plain Old Java Objects).
- ▶ Easiest to switch to this when migrating from JPA applications.

### **Scaling**

- $\triangleright$  Capability to support large volume of data
- ▶ OrientDB can be distributed across different servers and used in different ways to achieve the maximum of performance
- ▶ Multi master strategy over master slave

- $\triangleright$  Discover if an existing cluster is available to join
- $\blacktriangleright$  If available join the cluster otherwise
- $\triangleright$  Create a new cluster

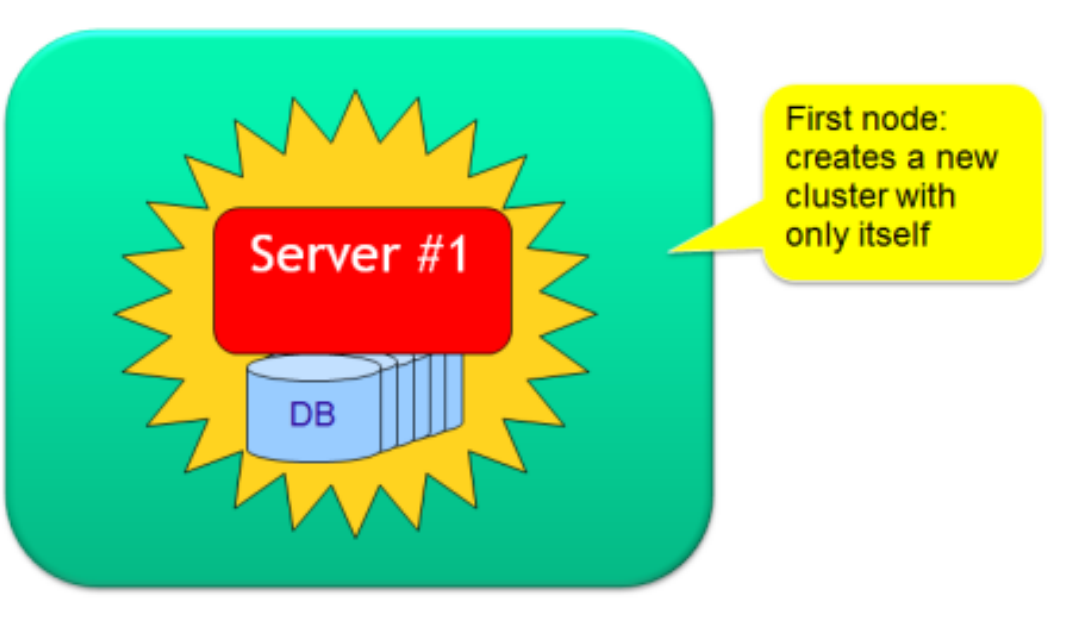

- ▶ Join to an existing cluster
- ▶ Unique cluster name

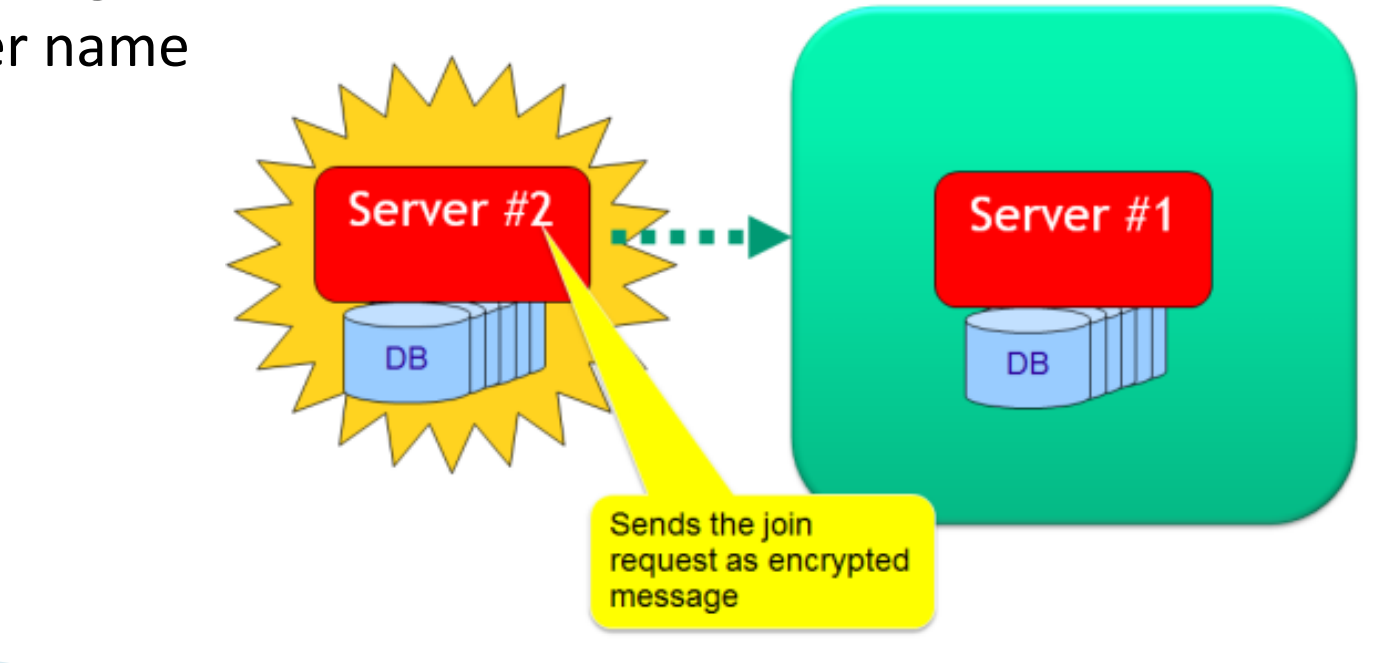

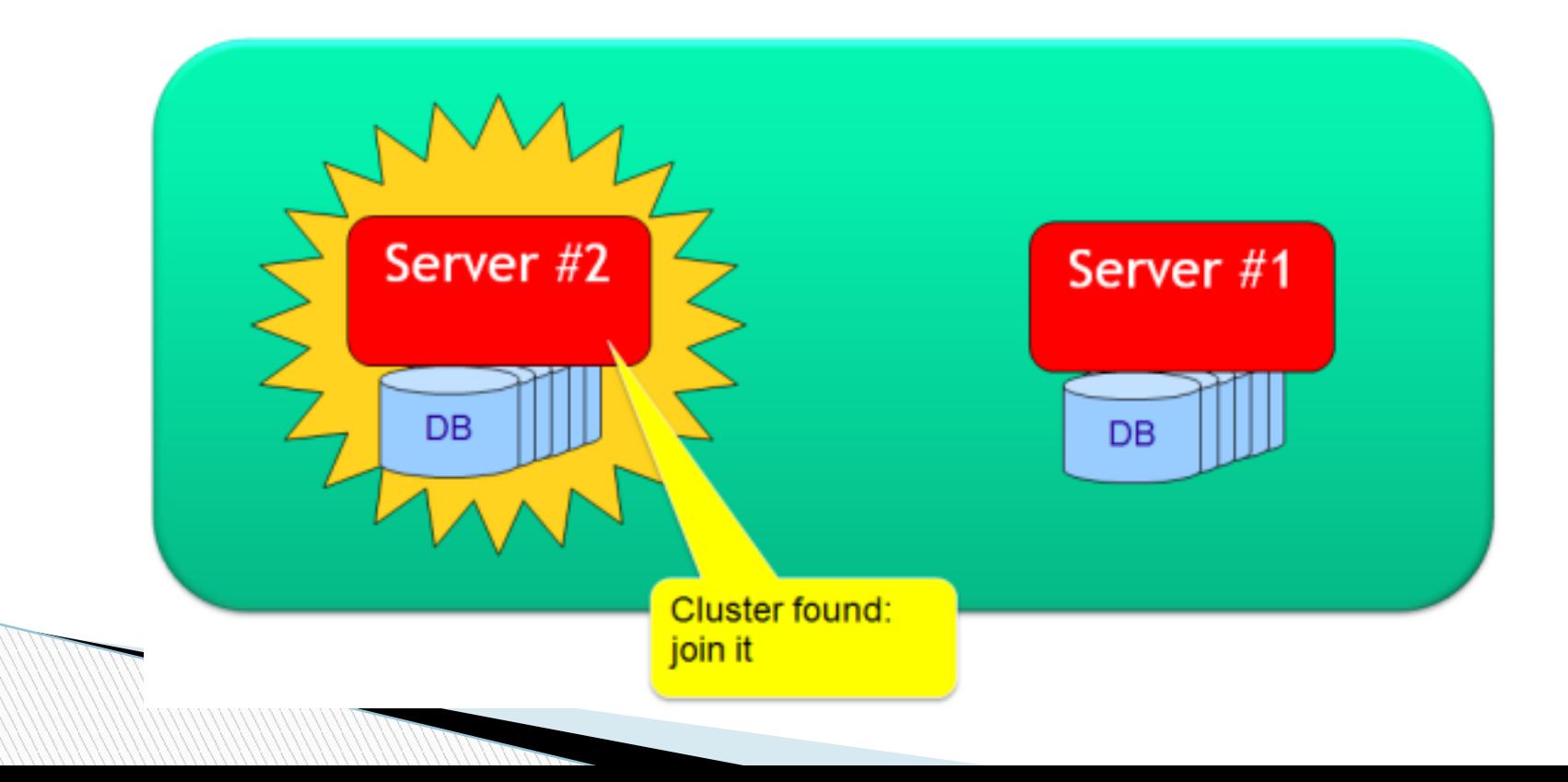

▶ Configuration broadcasted for each join and release

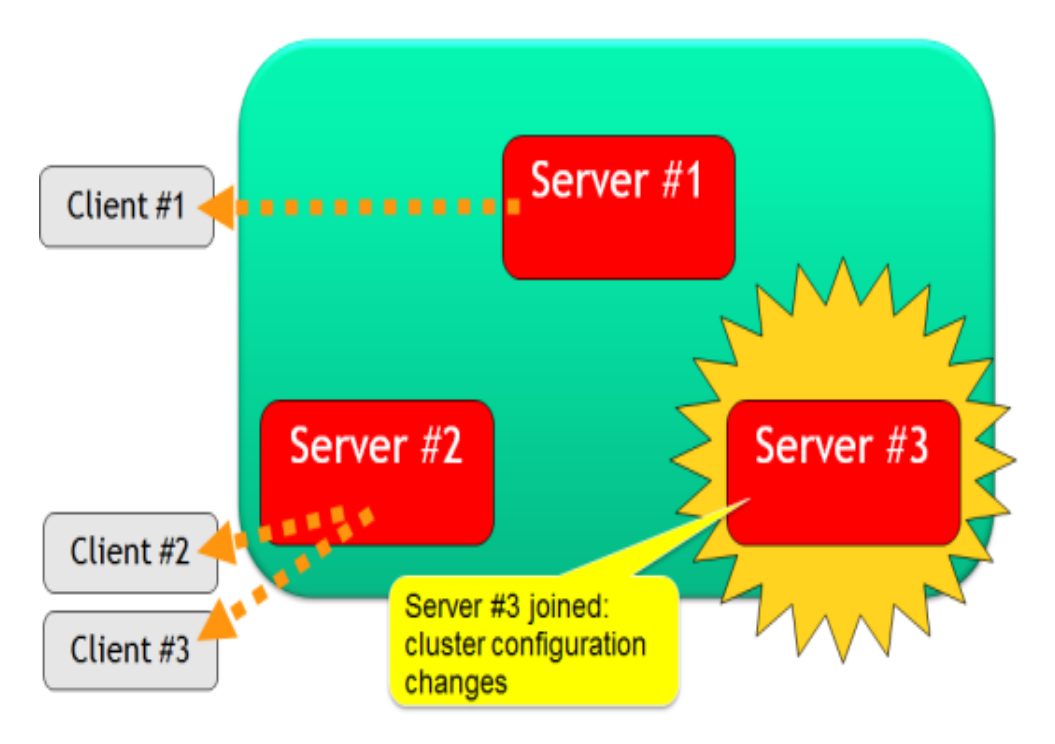

 $\blacktriangleright$  If node is unreachable treat as if node has left the cluster

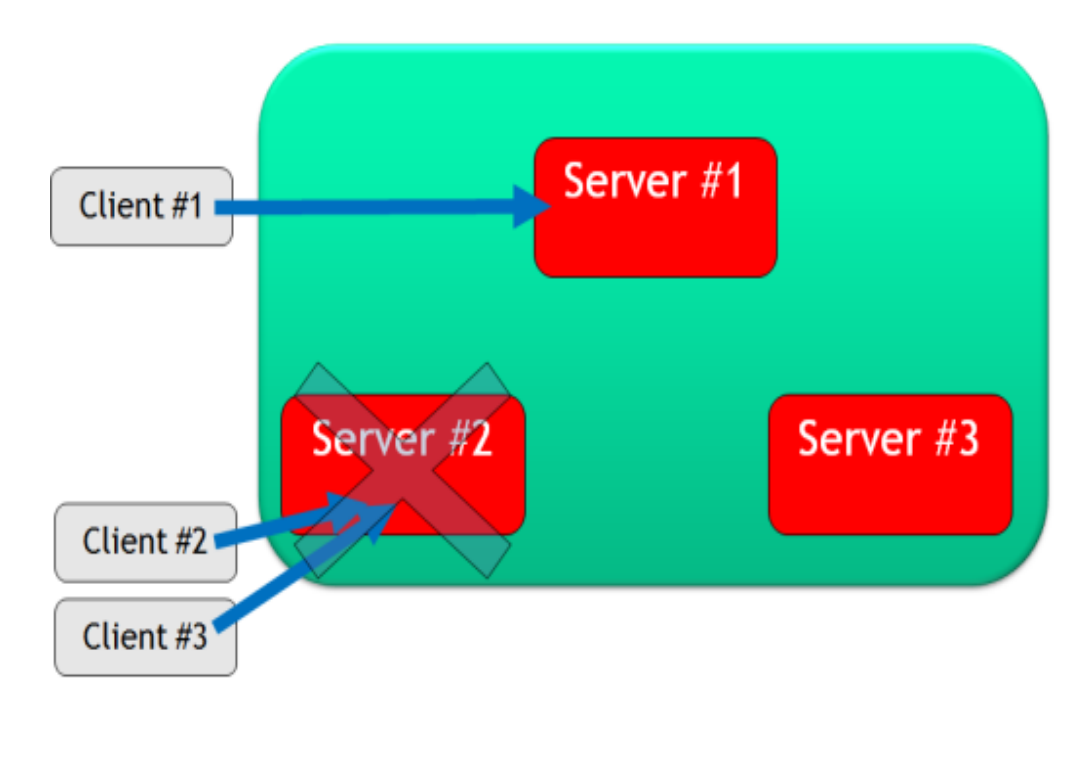

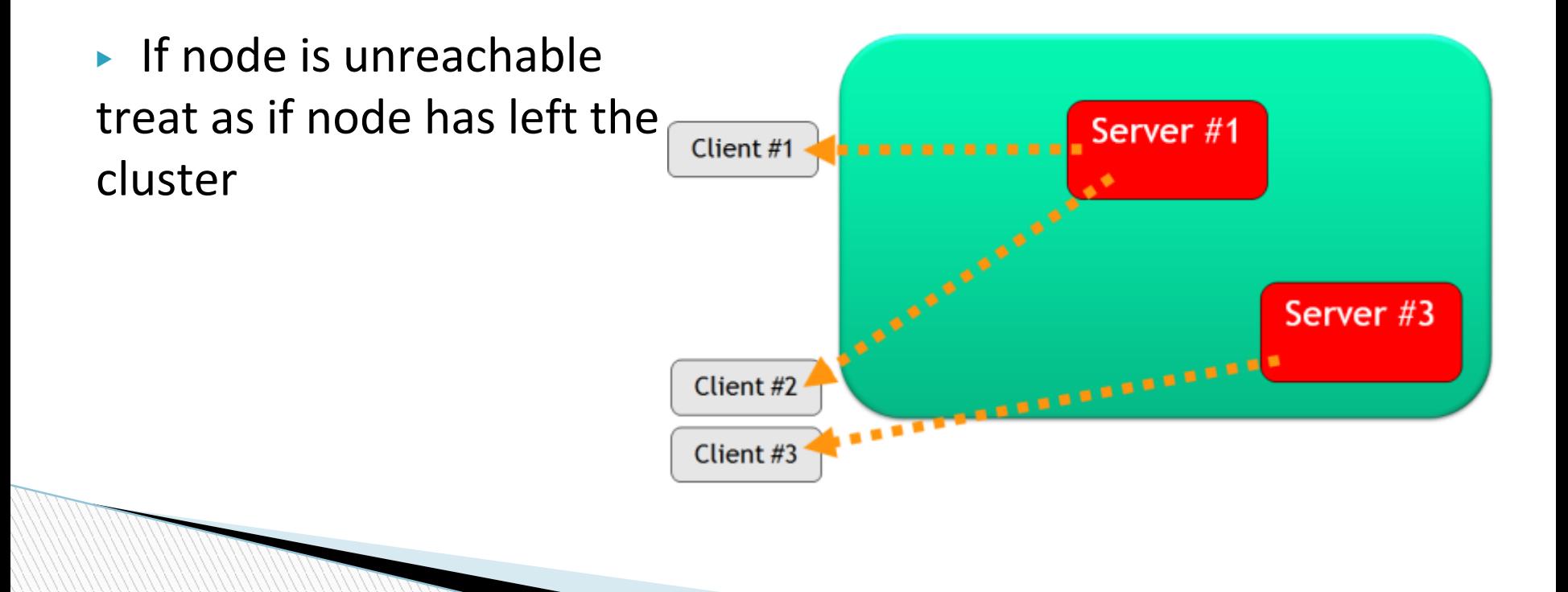

▶ List of databases Shared between nodes

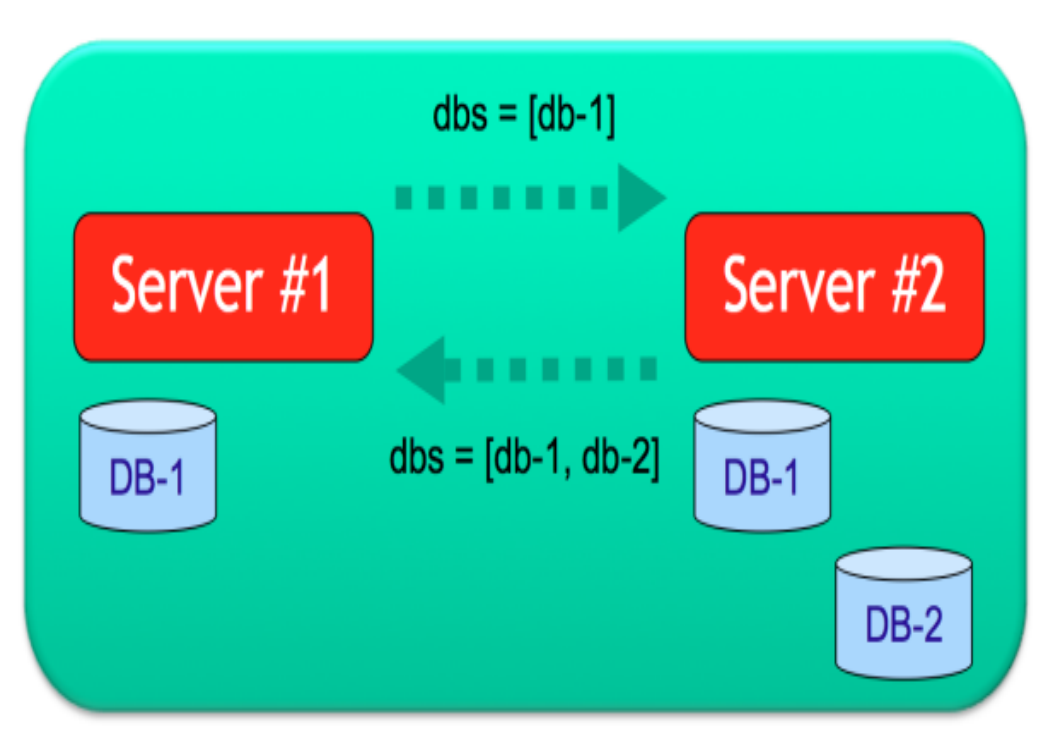

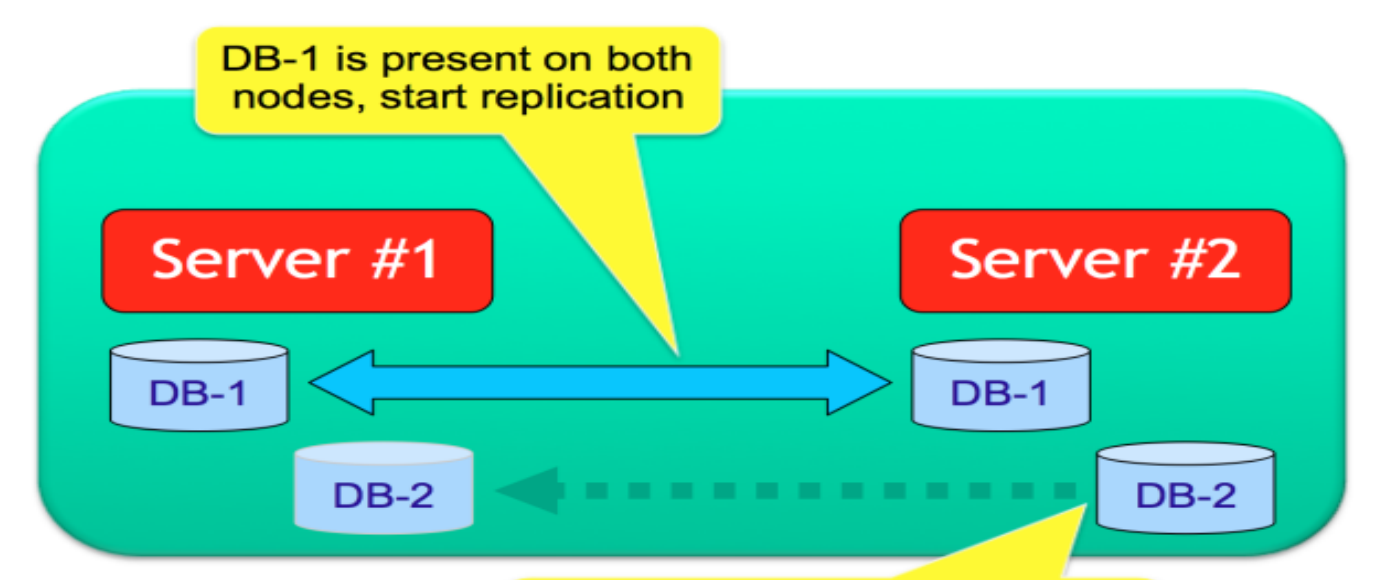

If DB-2 has autoDeploy:true, then the database is deployed on Server #1 and replication is started

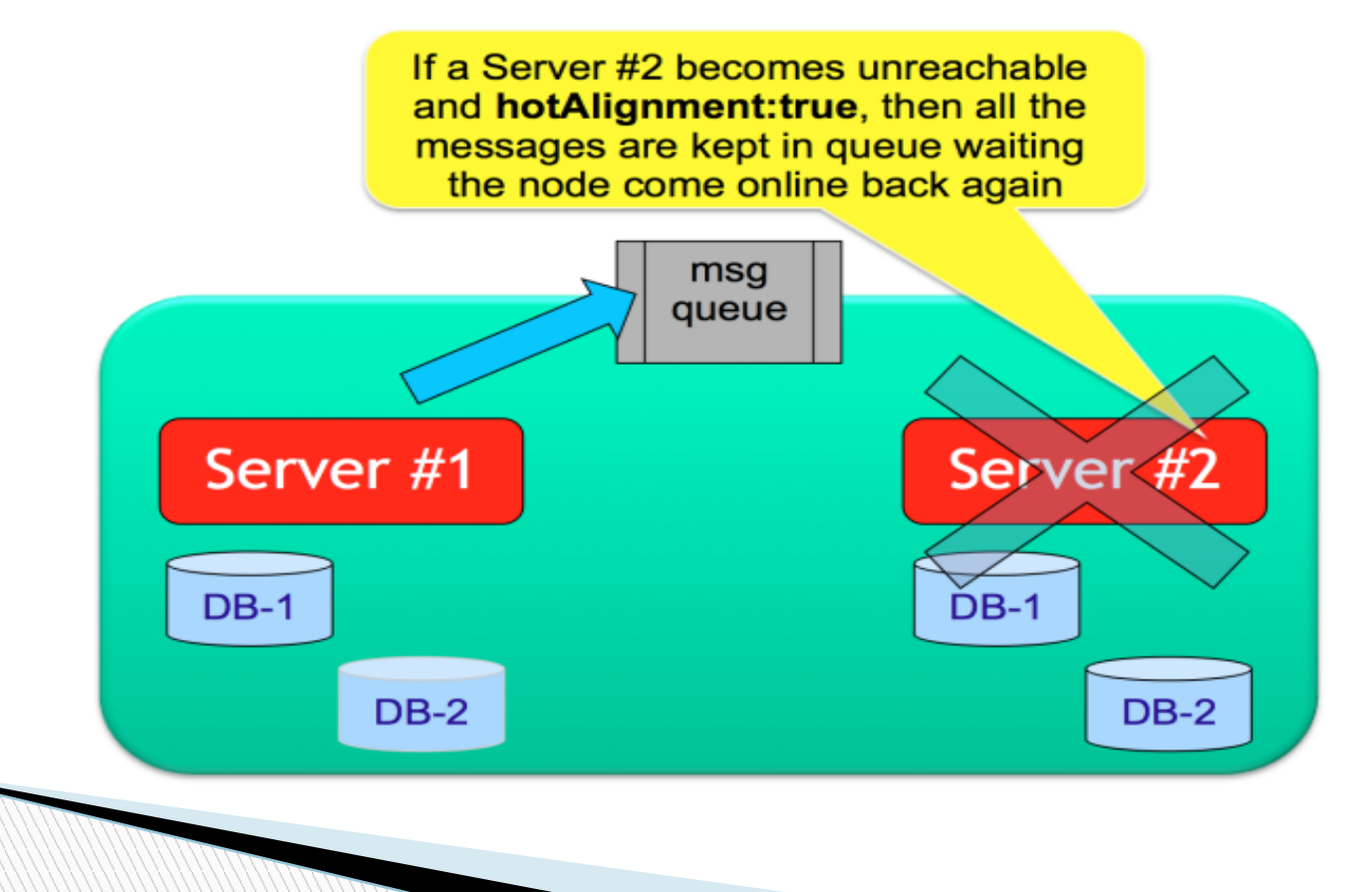

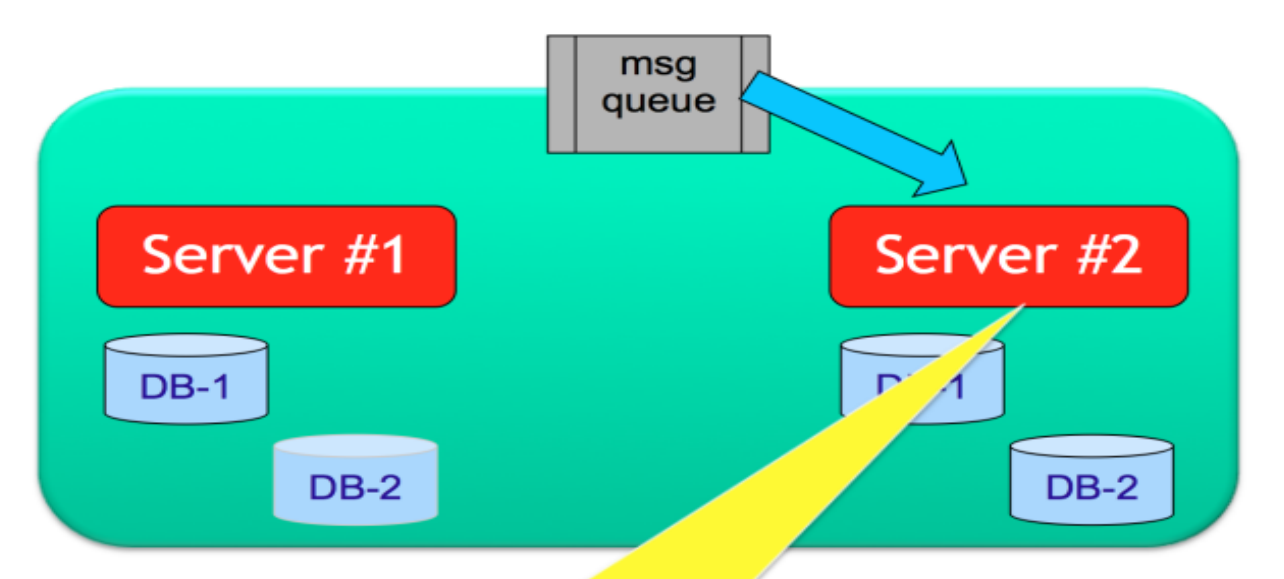

Once the Server #2 returns online, it polls from the queue and aligns database to the changes during the offline time frame

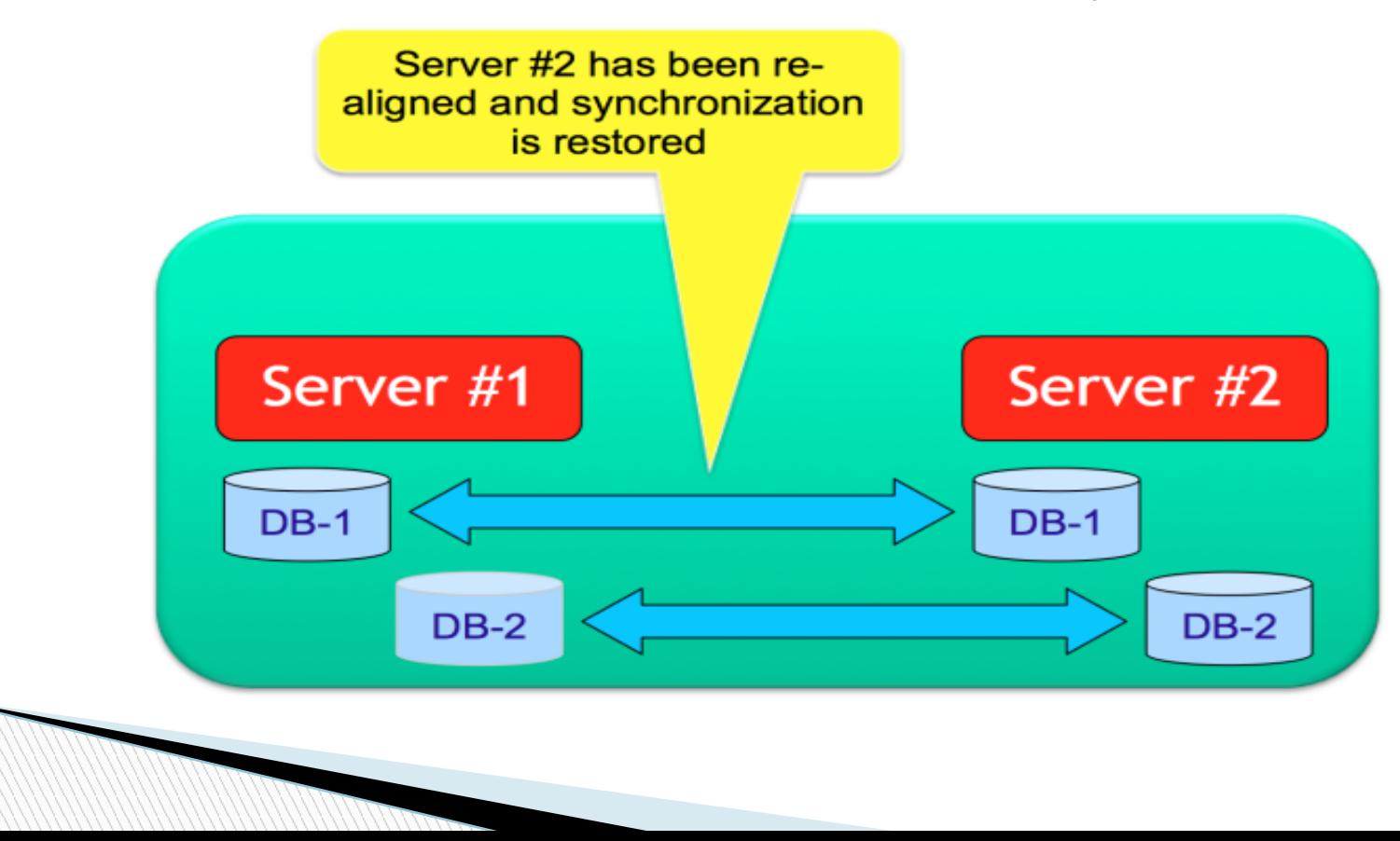

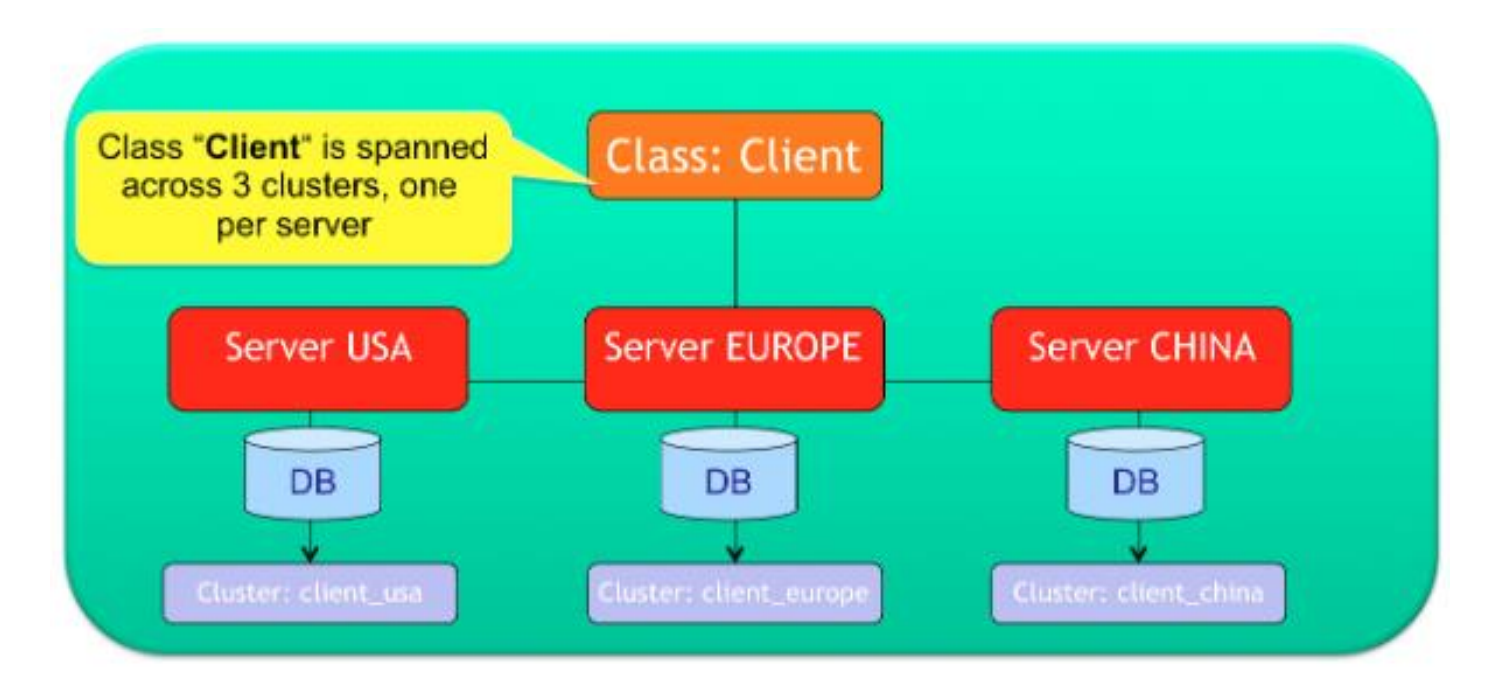

- ▶ Cluster Locality
- ▶ Multiple servers per cluster
- ▶ Create records
- ▶ Update & delete
- ▶ Read records

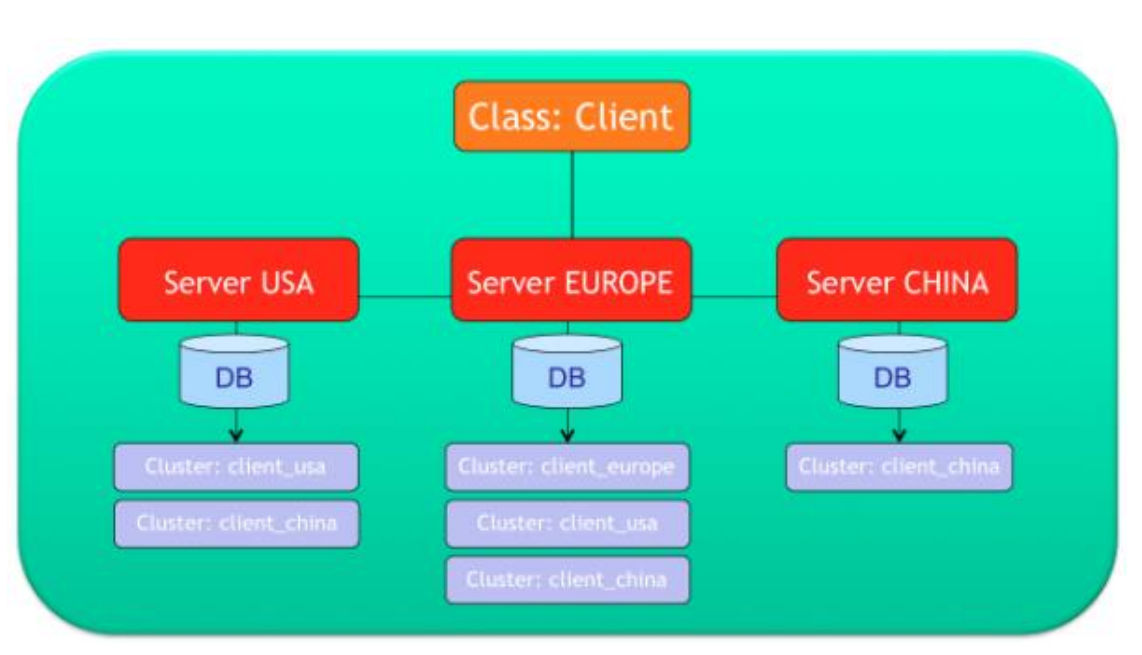

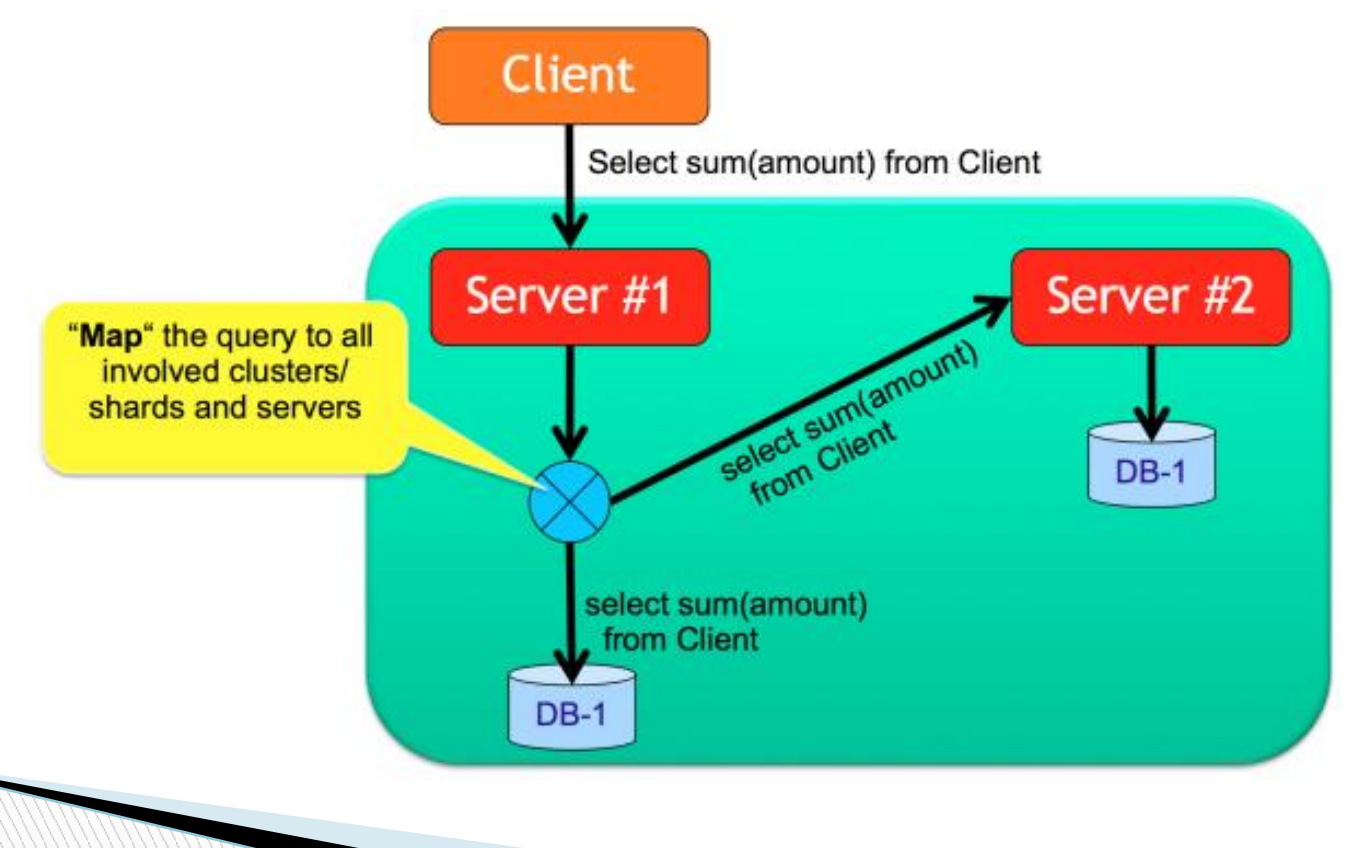

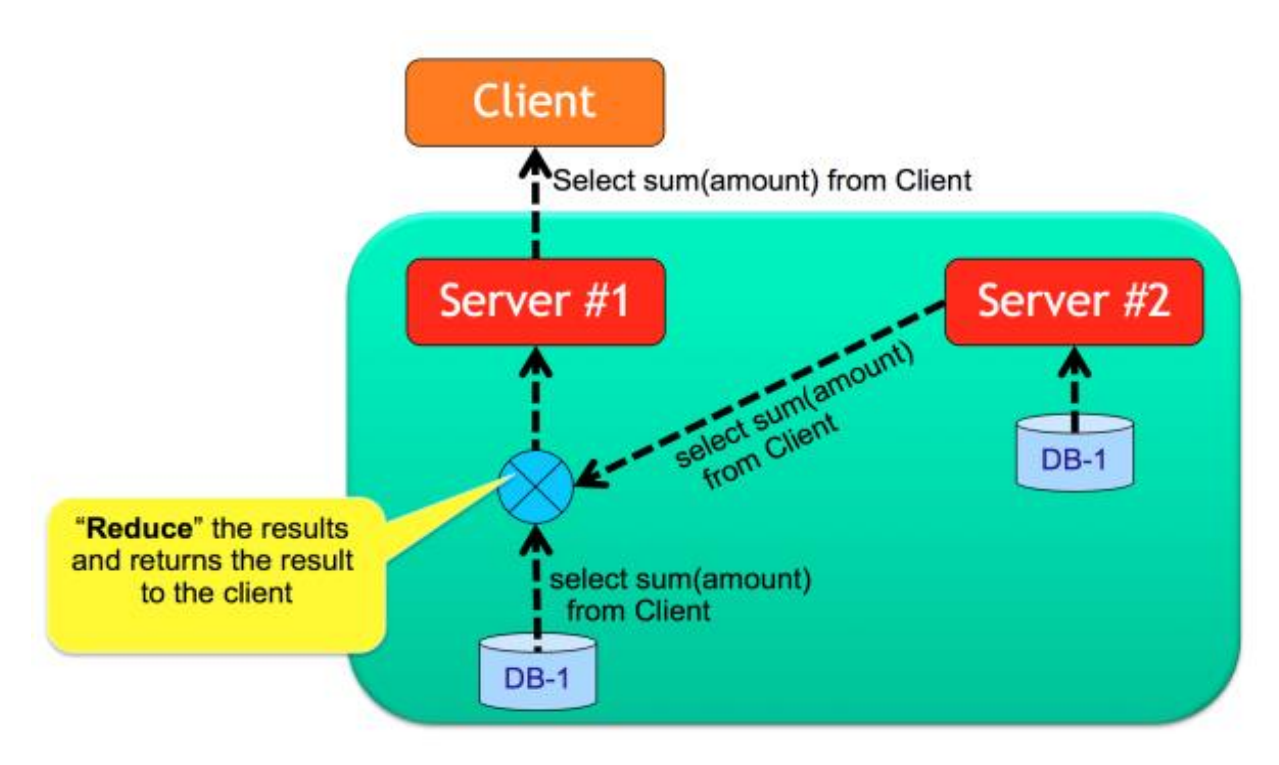

## **Concluding Remarks**

- ▶ OrientDB is a multi-model solution
- ▶ Looks to cater across the breadth of industry
- ▶ Slowly gaining market share
- ▶ Some maintenance controversies
- ▶ Trails Neo4j and MongoDB in terms of popularity

# **THANK YOU!!**